## **Product Cost Audit Report**

Last Modified on 07/18/2025 1:07 pm CDT

When questions or concerns arise around Product Costs there are two different areas that can offer research assistance. The Product Cost Audit report, found at *Accounting Reports / Inventory / Inventory Status* and the **Audit Costs** button on the *Pricing* tab of the *Product Information* window, provide information on what caused changes in Costs. Both of these options retain six months of transaction history. At every fiscal month end, the old transactions are deleted from the report.

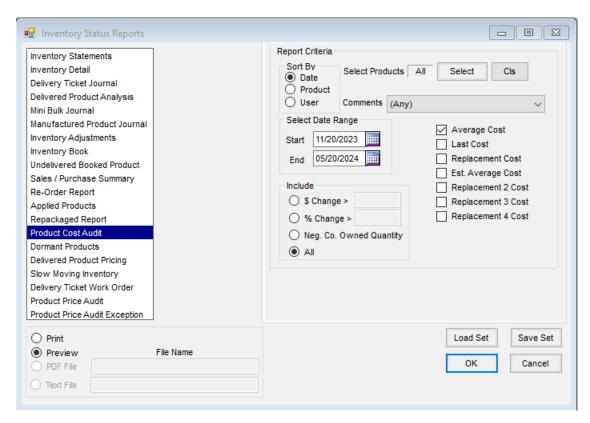

Select which Product(s) to run the audit on and the appropriate date range. Keep in mind, the Product Cost Audit only retains six months worth of transaction history regardless of the date range entered. Check which cost(s) to audit. Optionally include *Comments* and *\$ Change*, *% Change*, or *Neg. Co. Owned Quantity*.

| Product Cost Audit Sorted By Date 11/20/2023 to 05/20/2024 |             |         |            |                                            |               |              |                |           |          |
|------------------------------------------------------------|-------------|---------|------------|--------------------------------------------|---------------|--------------|----------------|-----------|----------|
| <u>Date</u>                                                | <u>User</u> | Dept ID | Product ID | Comments                                   | <u>Before</u> | <u>After</u> | Co. Owned      | \$ Change | % Change |
| 03/01/2024                                                 | 1           | Addi00  | 7          | Average Cost/Purchase Invoice/Golden/741   | 60.000        | 68.696       | 38.000 Gal     | 330.45    | 12.66    |
| 03/08/2024                                                 | 1           | CDek00  | D5520AF    | Average Cost/Purchase Invoice/DKLB/985     | 180.680       | 178.357      | 200.000 Bags   | -464.60   | -1.30    |
| 03/08/2024                                                 | 1           | CDek00  | D5520AF    | Average Cost/Void Purchase Invoice/DKLB/98 | 178.357       | 180.680      | 350.000 Bags   | 813.05    | 1.29     |
| 03/08/2024                                                 | 1           | CDek00  | D5520AF    | Average Cost/Purchase Invoice/DKLB/852     | 180.680       | 176.808      | 200.000 Bags   | -774.40   | -2.19    |
| 03/29/2024                                                 | 1           | Gaso00  | Unleaded   | Average Cost/Purchase Invoice/BooGas/759   | 3.703         | 3.706        | 10,521.538 Gaĭ | 31.56     | 0.08     |

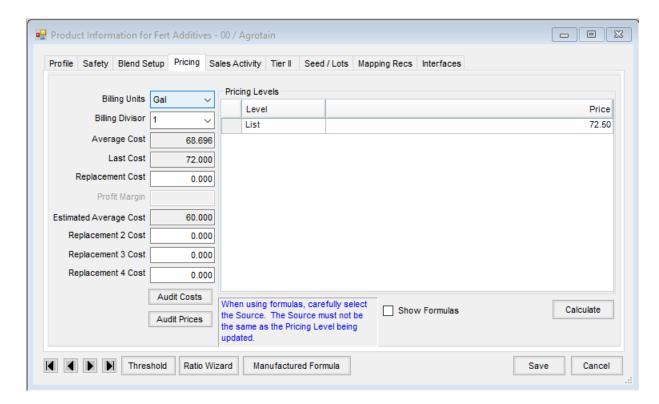

Edit the Product in question and access the Audit Costs button on the Pricing tab.

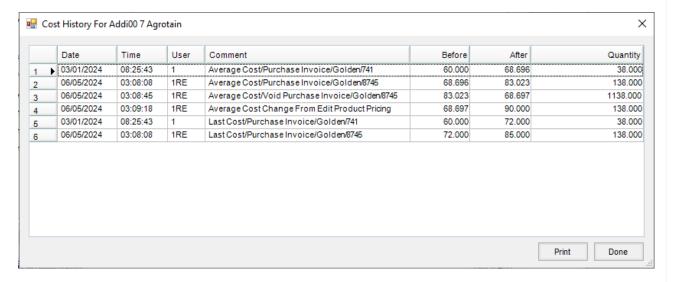

Any changes to costs within the last six months will be displayed here.